# **esporte pixbet**

- 1. esporte pixbet
- 2. esporte pixbet :slot betano pagando muito
- 3. esporte pixbet :como sacar sportingbet

## **esporte pixbet**

#### Resumo:

**esporte pixbet : Inscreva-se em mka.arq.br e alcance a grandeza nas apostas! Ganhe um bônus de campeão e comece a vencer!**  contente:

### **esporte pixbet**

No mundo de hoje, onde tudo é cada vez mais rápido e imediato, é legal encontrar um lugar onde se possa apostar e ganhar dinheiro com rapidez e facilidade. Isso é exatamente o que a Pixbet oferece aos seus Clientes. Neste artigo, vamos falar sobre como apostar no site da Pixbet e as vantagens desse site de apostas.

#### **esporte pixbet**

Antes de tudo, é importante dizer que, para apostar no site da Pixbet, é necessário ter uma conta e efetuar um depósito (o mínimo é apenas R\$ 1). Após isso, basta navegar pelo site ou app em esporte pixbet busca do esporte ou evento desejado e fazer a esporte pixbet aposta!

#### **Vantagens de apostar no Pixbet**

A Pixbet é conhecida por ser a casa de apostas com o saque mais rápido do mundo. É por isso que ganhar e receber seus ganhos é muito rápido - em esporte pixbet minutos, graças ao PIX! Além disso, é possível apostar em esporte pixbet várias modalidades esportivas diferentes, sendo elas, futebol, basquete, vôlei, futebol americano, entre outras. Isso torna a diversão maior e dá mais opções ao apostador.

#### **Apostas Personalizadas**

Além disso, um diferencial da Pixbet é a possibilidade de fazer apostas personalizadas, ou seja, poderais combinar vários eventos em esporte pixbet uma única aposta!

Para fazer isso, basta seguir o passo-a-passo que você encontra neste guia sobre como criar apostas personalizadas na Pixbet.

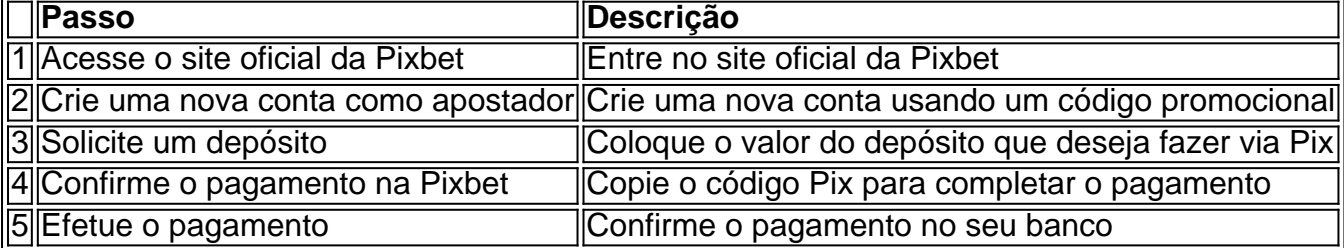

É muito fácil, certo? Fique de olho nesta tabela para facilitar a criação de esporte pixbet aposta

### **Saiba mais**

Para saber mais sobre como fazer apostas e sacar dinheiro da Pixbet, confira este artigo sobre como efetuar depósitos e saques na Pixbet que irá responder quaisquer dúvidas que você possa ter!

### **Em Conclusão**

A Pixbet, além de ser una sql casa de apostas com saque rápido usando o método preferido pelos brasileiros, presenta também um saque mínimo aces-sivel, R\$10 via Pix, mostrando ainda mais que se preocupa com seu público.

O cálculo 1x2, também conhecido como "completo", é uma forma comum de apostas desportivas em esporte pixbet que o objetivo é prever o vencedor de um determinado jogo ou evento esportivo. Neste cenário, uma aposta de 1 representa a equipe ou jogador considerado o favorito, enquanto uma aposta de 2 representa o underdog. Portanto, ao falarmos de "1x2 mais menos", na verdade estamos nos referindo a um cenário onde a equipe favorita tem uma margem ainda maior de vitória.

No contexto das casas de apostas online, como a Pixbet, é possível encontrar diferentes quotas para cada um dos três resultados possíveis em esporte pixbet um evento esportivo: vitória da equipe ou jogador favorito (1), empate (X) ou vitória do underdog (2). Quando se fala em esporte pixbet "1x2 mais menos", é preciso considerar que a equipe favorita terá uma vantagem ainda maior, o que significa que suas chances de vencer serão ainda maiores do que as quotas sugeridas inicialmente.

Num resumo, "1x2 mais menos" se refere a um cenário onde a equipe ou jogador favorito tem uma margem ainda maior de vitória, com quotas ajustadas para refletir essa vantagem. Com as casas de apostas online como a Pixbet, é possível manter-se atualizado sobre essas quotas e aproveitar as melhores oportunidades de aposta.

Em geral, é fundamental permanecer atento às flutuações nas quotas e manter-se informado sobre os desenvolvimentos mais recentes nos esportes em esporte pixbet questão. Isso poderá ajudar a maximizar as chances de sucesso nas apostas desportivas, garantindo que esteja sempre um passo à frente dos concorrentes. Com o "1x2 mais menos" como estratégia, é possível otimizar a esporte pixbet abordagem de apostas e tirar o máximo proveito das ofertas da Pixbet e outras casas de apostas online.

### **esporte pixbet :slot betano pagando muito**

O artigo explica o uso do robô Aviator na plataforma de cassino online Pixbet. O robô usa algoritmos para analisar o jogo Aviator e prever o momento ideal para encerrar as apostas, maximizando os ganhos e minimizando as perdas.

\*\*Comentário:\*\*

O artigo fornece uma boa visão geral do robô Aviator e dicas úteis para jogá-lo com eficácia. Aqui estão alguns pontos adicionais que podem ser úteis para os leitores:

\* \*\*Considere a confiabilidade do robô:\*\* Certifique-se de que o robô é confiável e de fontes confiáveis. Leia avaliações e verifique se há evidências de seu desempenho bem-sucedido.

\* \*\*Use o robô como uma ferramenta complementar:\*\* O robô Aviator pode ser útil, mas não deve ser considerado uma solução garantida para ganhar. Use-o como uma ferramenta complementar para aprimorar esporte pixbet tomada de decisão, mas confie também em esporte pixbet esporte pixbet própria estratégia e compreensão do jogo.

Você está procurando informações sobre o valor mínimo necessário para uma retirada da Pixbet?

Não procure mais! Neste artigo, forneceremos todos os detalhes que você precisa saber acerca do montante de saque mínima na pixate.

O montante mínimo de retirada na Pixbet.

O valor mínimo de retirada na Pixbet é R\$50. Isso significa que você precisará ter pelo menos US R\$ 50 no saldo da esporte pixbet conta para fazer uma saqueação, mas vale a pena notar: esse montante pode variar dependendo do método e pagamento escolhido por si; alguns métodos podem conter valores máximos mais altos ou taxas adicionais em esporte pixbet relação ao levantamento – portanto deve-se verificar os termos antes mesmo dessa cobrança! Métodos de retirada na Pixbet

A Pixbet oferece vários métodos de retirada, incluindo transferência bancária e cartão do crédito. Cada método tem seu próprio tempo para processamento da compra ou pagamento; portanto é importante verificar os termos antes que você faça uma saqueada:

## **esporte pixbet :como sacar sportingbet**

Apoio The Guardian

O Guardian é editorialmente independente. E queremos manter o nosso jornalismo aberto e acessível a todos, mas precisamos cada vez mais dos nossos leitores para financiarmos os trabalhos que desenvolvemos

Apoio The Guardian

Author: mka.arq.br Subject: esporte pixbet Keywords: esporte pixbet Update: 2024/8/7 14:48:37